**ENGINEERING**<br>TOMORROW

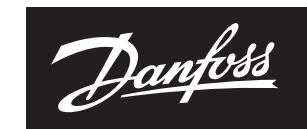

# NovoCon® M / 73697030

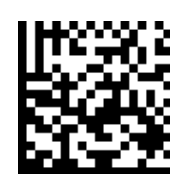

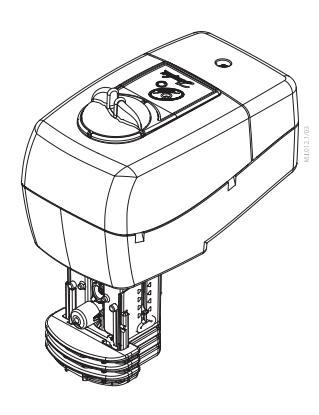

**NovoCon**® **M**

**Operating Guide**

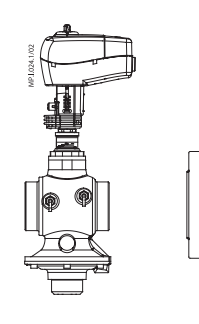

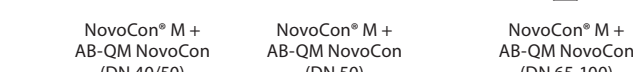

(DN 40/50) (DN 50) (DN 65-100)

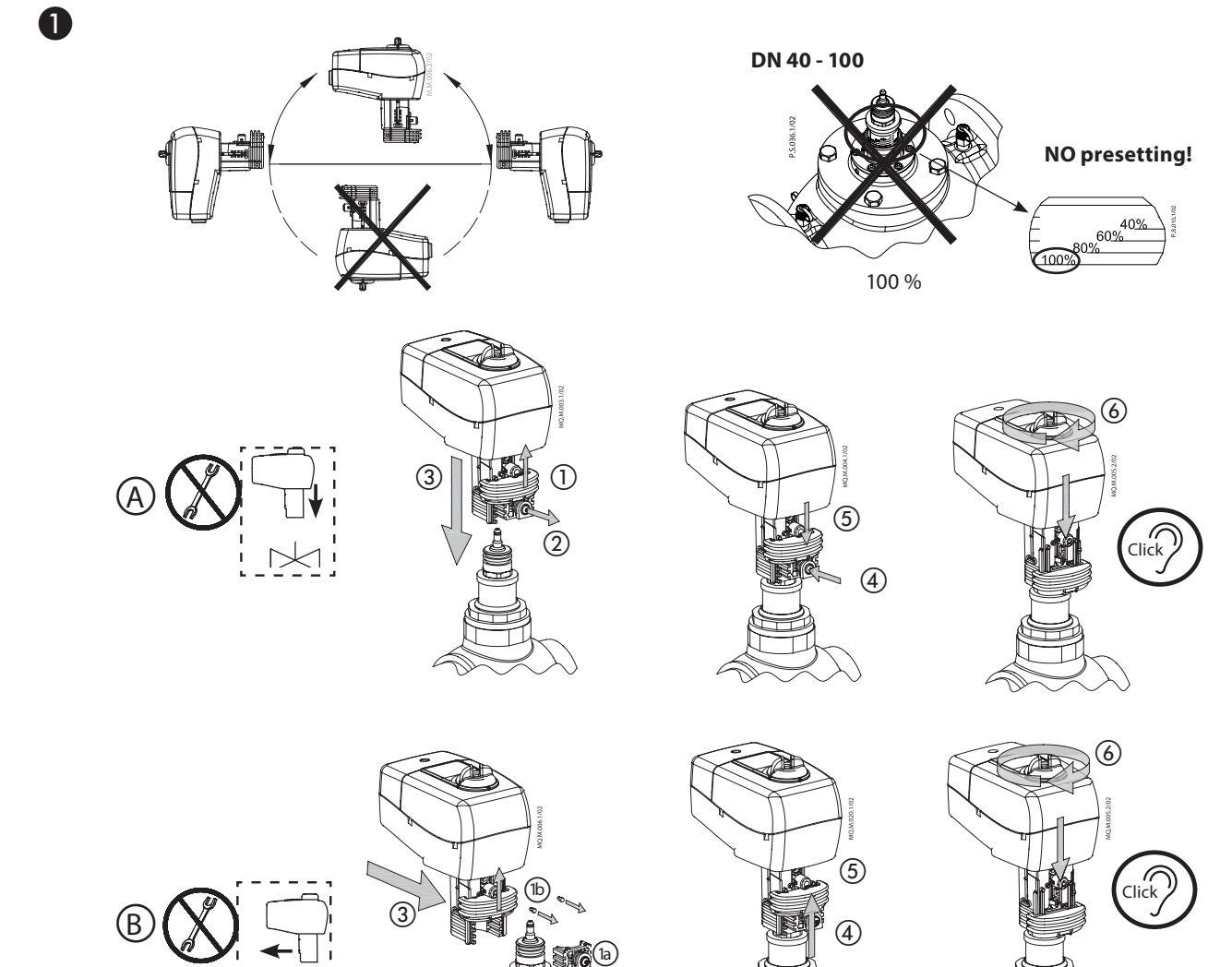

3 H<sub>1</sub> 2

◁

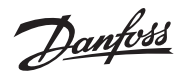

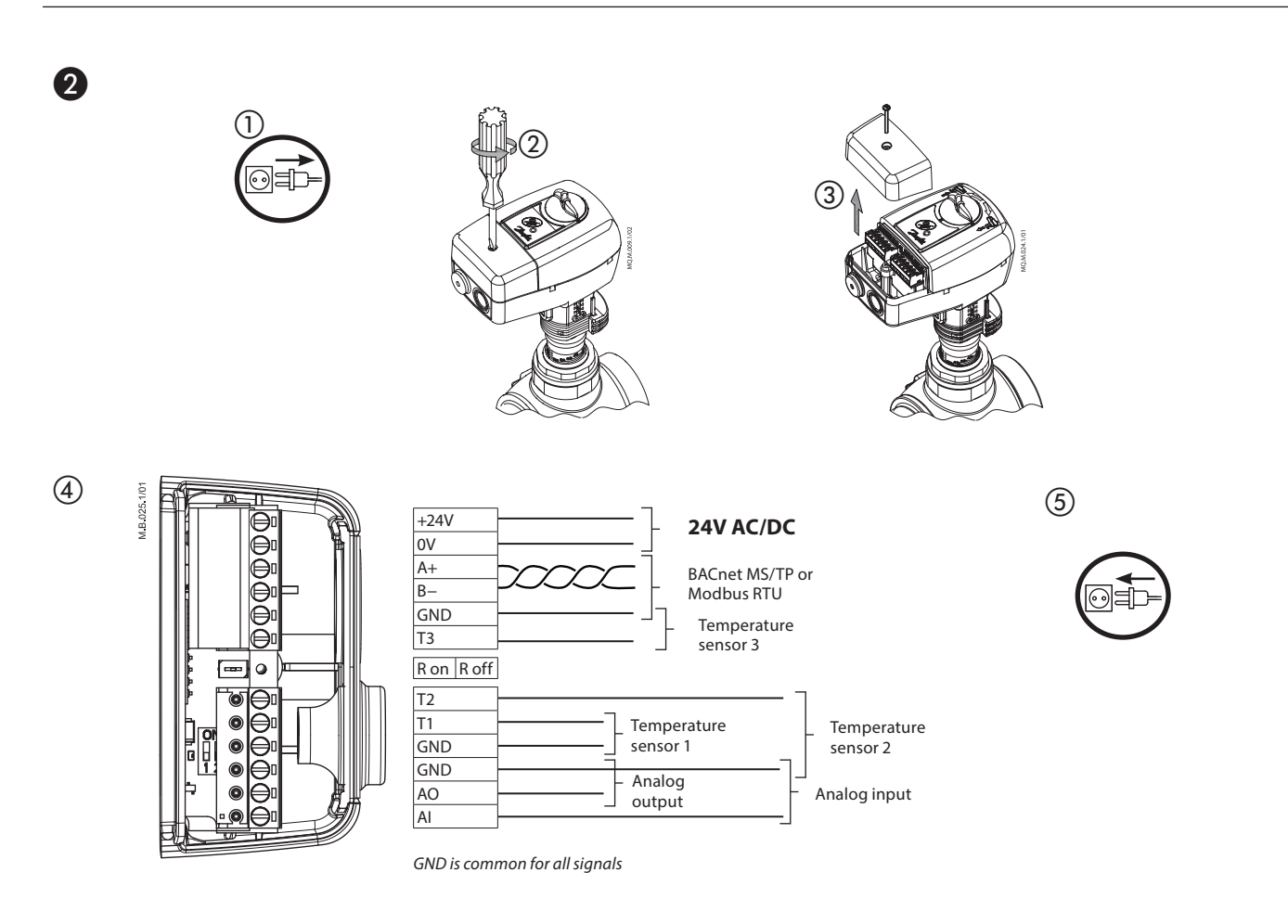

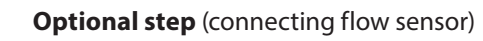

# **SonoSensor 30**

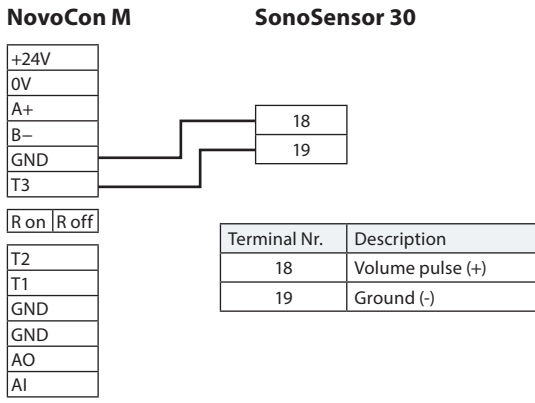

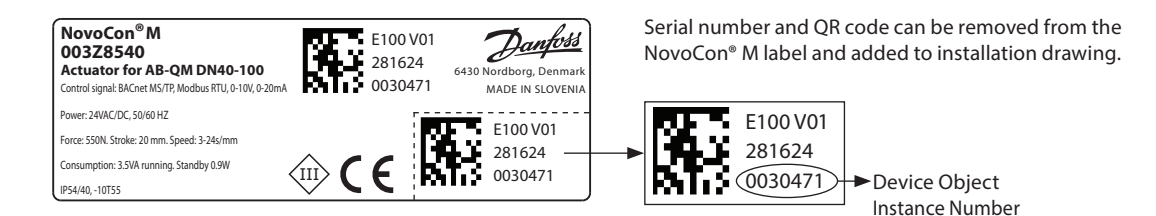

❹

❸

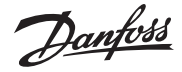

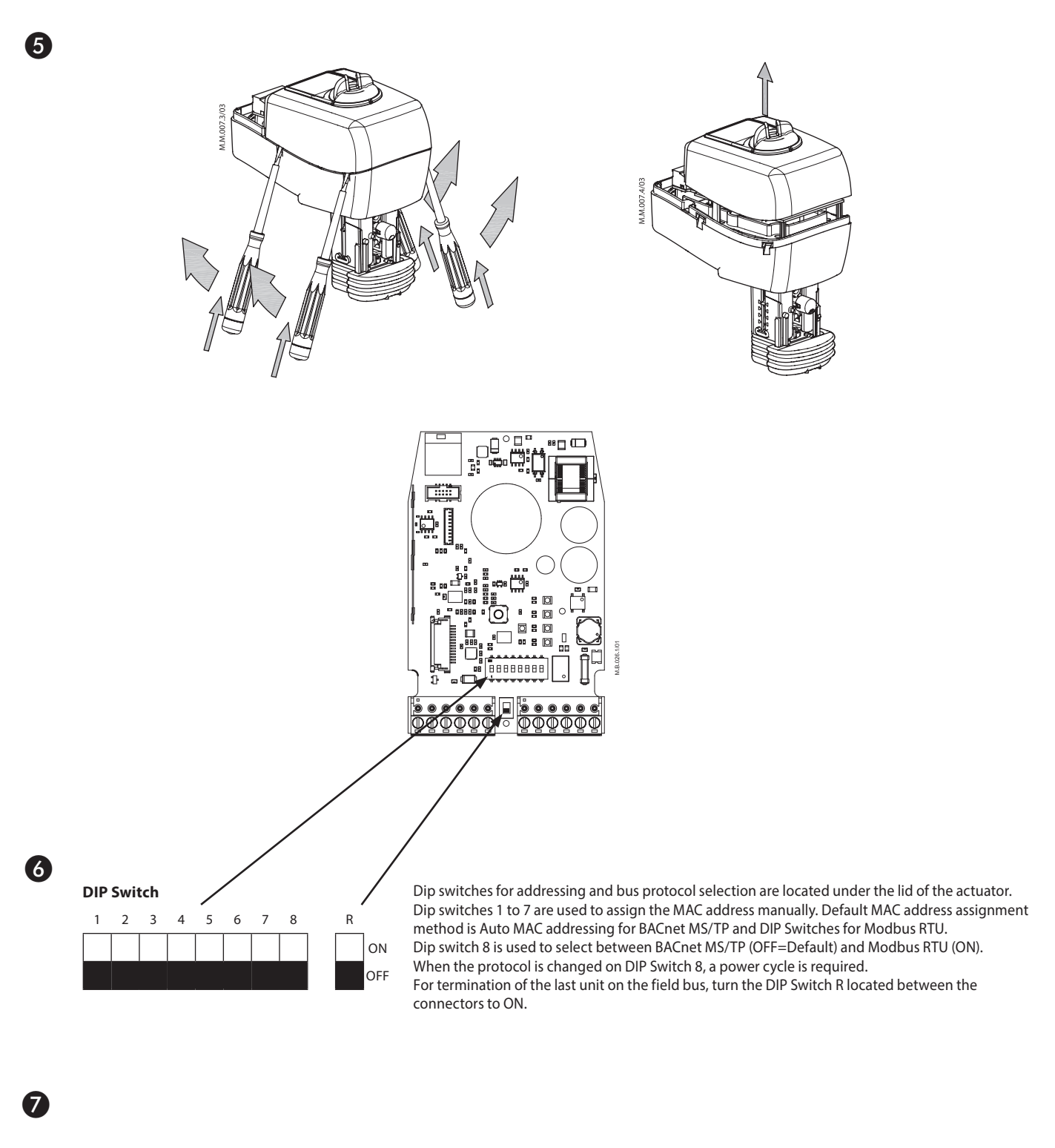

# **Initial configuration**

![](_page_2_Figure_4.jpeg)

![](_page_3_Picture_1.jpeg)

![](_page_3_Figure_2.jpeg)

# ❾

#### **Safety Note**

 To avoid injury and damage to persons and devices, it is absolutely necessary these instructions are carefully read and observed prior to assembly and commissioning. Necessary assembly, start-up, and maintenance work must be performed only by qualified, trained and authorised personnel. Switch off the power line before wiring the actuator.

#### **Safety Note**

![](_page_3_Picture_7.jpeg)

If the NovoCon® M network is supplied with two or more AC power boosters, caution must be observed when disconnecting one of the transformers from the high voltage power line. As the NovoCons are connected in a daisy chain, there may be high voltage on the primary side of the disconnected power supply. Disconnect always both the primary and secondary side of the transformer.

# **Firmware update**

We recommend to validate the firmware version before installation. The latest firmware can be downloaded at www.novocon.com by selecting the tab: Support files.

# **ІМПОРТЕР:**

**UA:** ТОВ з ІІ «Данфосс ТОВ», вул. Вікентія Хвойки, 15/15/6, м. Київ, 04080, Україна

# Danfoss A/S

Climate Solutions · danfoss.com · +45 7488 2222

Any information, including, but not limited to information on selection of product, its application or use, product design, weight, dimensions, capacity or any other technical data in product manuals, catalogues descriptio